# **XDELIVERY BUGS AND IMPROVEMENTS**

## **01) DATE/TIME BUG [BUG]**

Just want to point out a small **Date format bug**. Even though I selected **MM-DD-YYYY**, on the Checkout page, it still shows **DD-MM-YYYY**.

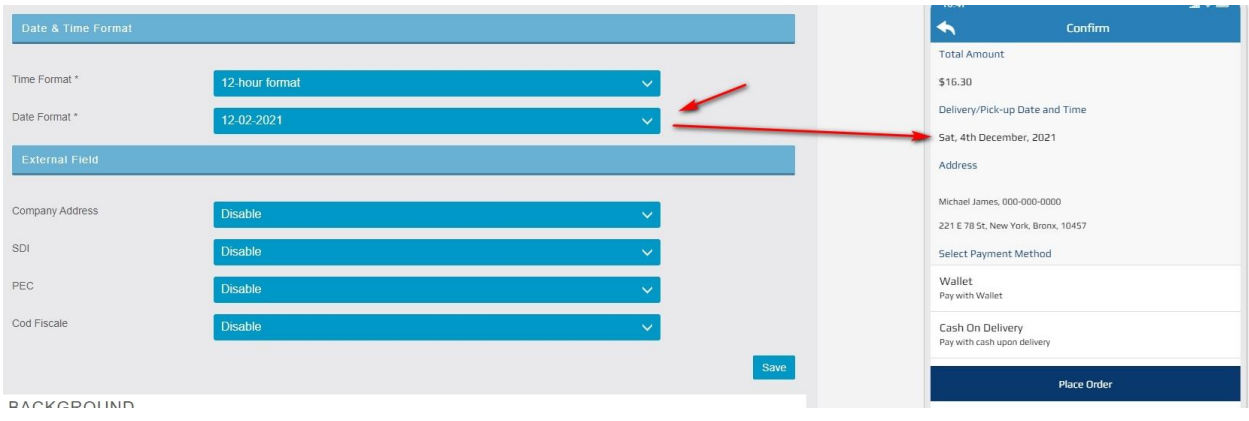

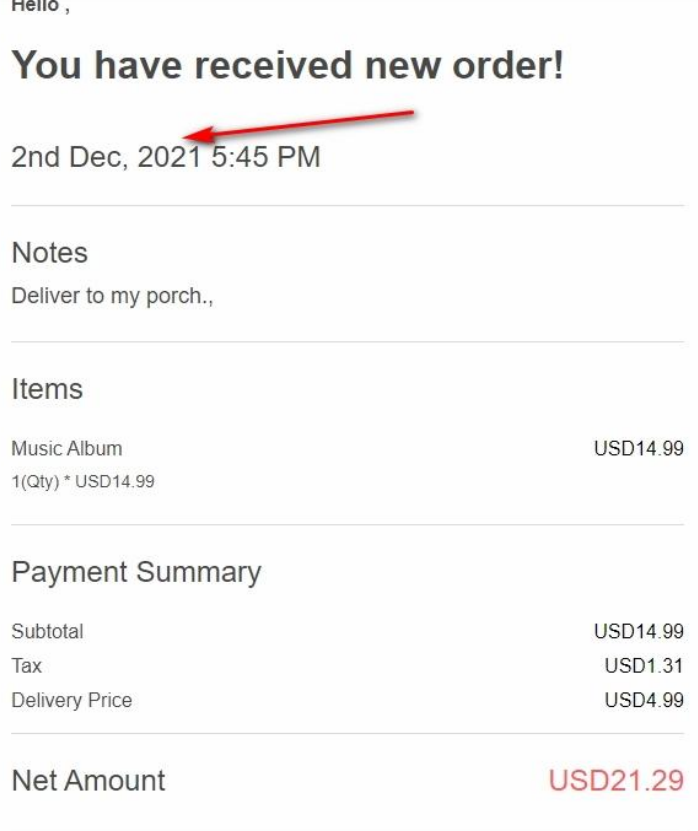

#### **02) DELIVERY/PICK-UP DATE AND TIME IS DISABLED [IMPROVEMENT]**

When the **Delivery and Pick-up Times are disabled**, the **field should be hidden** on the **Checkout screen**. This way, the App User isn't confused when they're viewing the screen and that section is empty. See the attached screenshot…

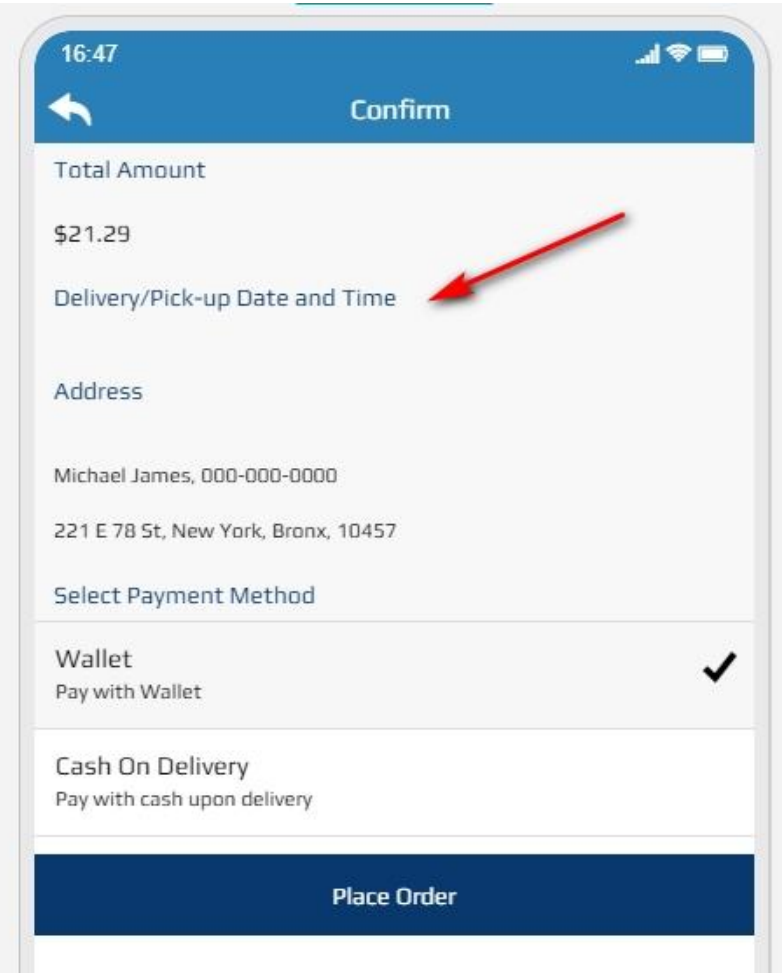

#### **03) TRACKING NUMBER / MISC ORDER INFO [IMPROVEMENT]**

Currently (and this is very important), the App Admin doesn't have a way to **update the Order with the Tracking Number** (or other important info) that is relevant to the Order.

The **Order Details screen** in the **Editor** should have **at least one Text Field** that enables the App Admin to update the Order with this information.

Likewise, in the **module Settings**, the Text Field should have an option that the App Admin can name the Field as he/she sees fit. This way the Field can be tailored to their particular business. There should also be an **option to enable/disable the feature** in case it's not needed.

Any information added to the Field should **appear in the Customer's Order Details screen**.

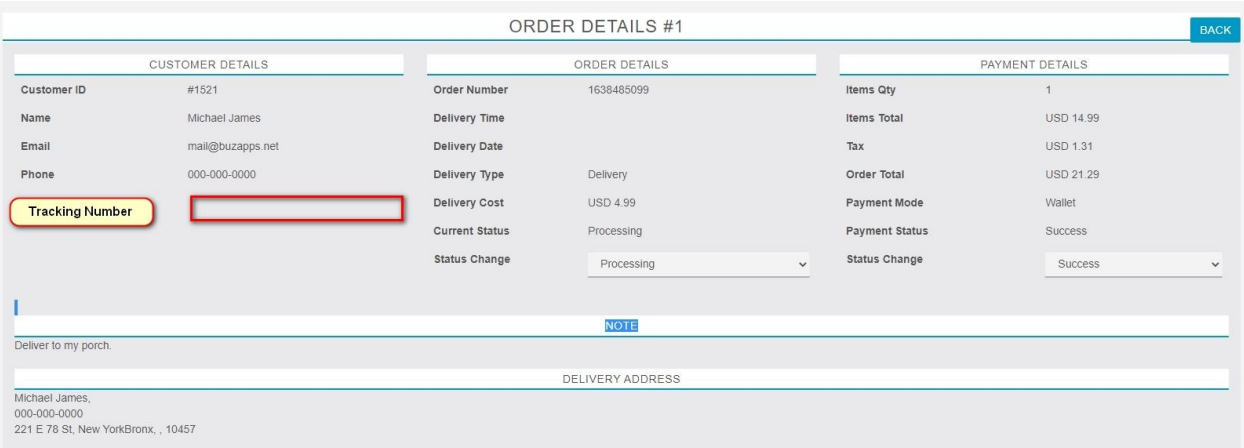

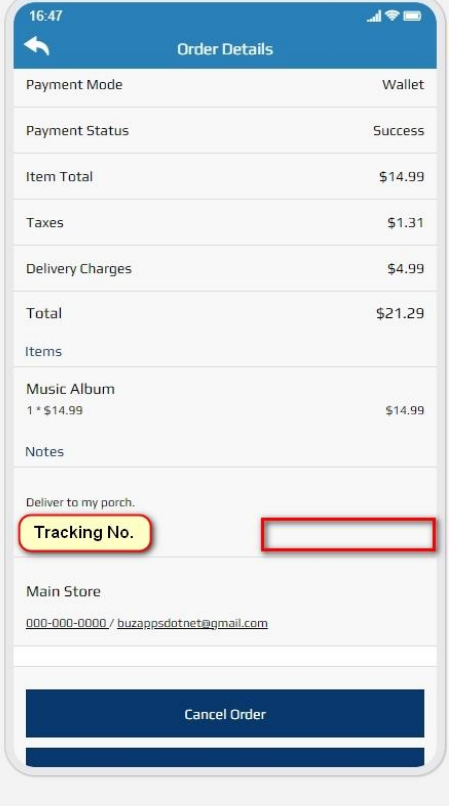

### **04) STORE HOURS DOESN'T WORK [BUG]**

The **Store Hours do not work**. If attempting to order during the hours that the store is closed, the module should not allow the order to be placed. Instead, when attempting to add a product to the Cart, **a pop up message** letting the App User know that **the business is closed**.

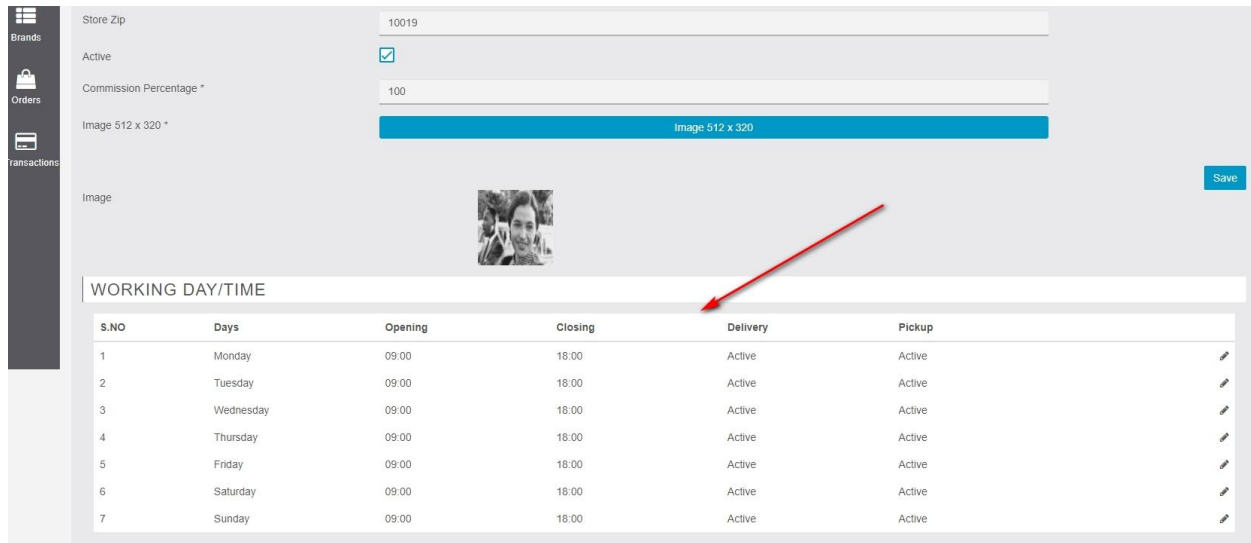

# **05) ADD MORE THAN ONE FLAT RATE SHIPPING [IMPROVEMENT]**

Currently, there isn't a way to **add additional Flat Rate shipping options**. For example, "Expedited" (or Rush) Shipping.

Most platforms enable the ability for the App User to select Regular (Standard) Shipping, or Rush (Expedited) Shipping. And there's normally a higher fee for the expedited service.

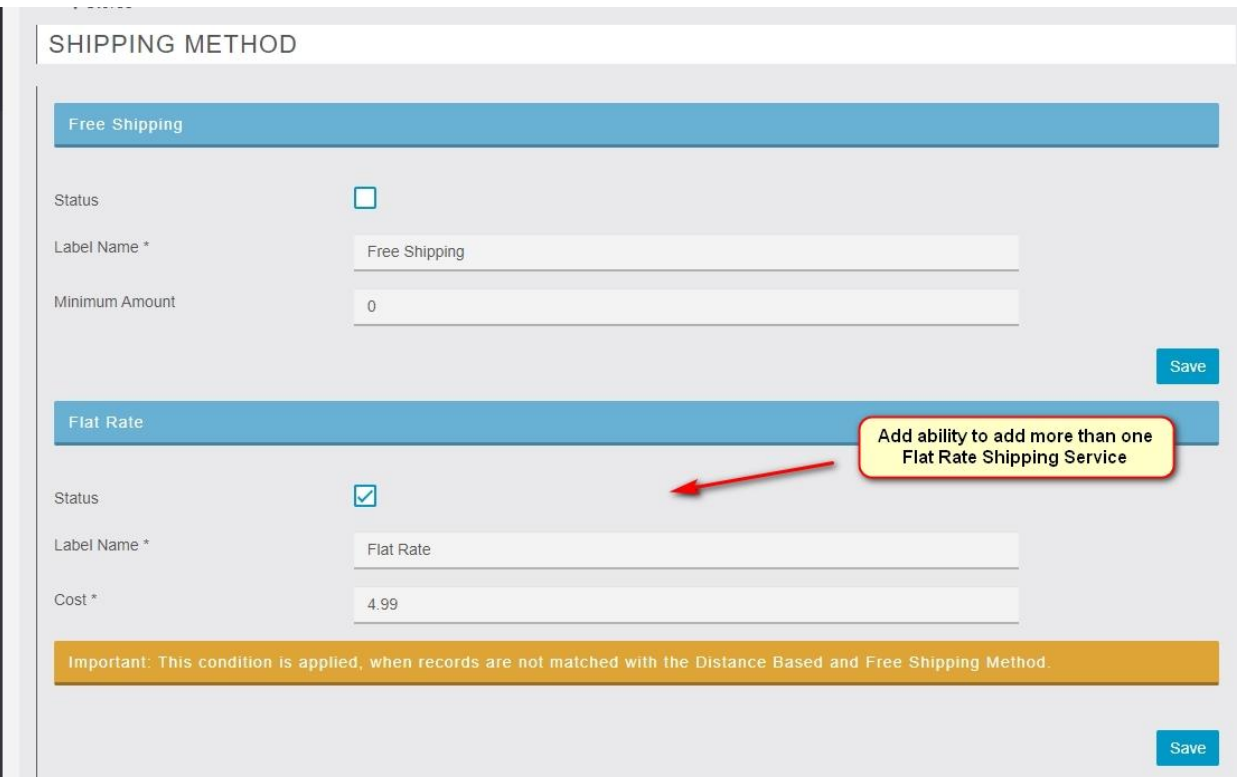

#### **06) ALL DATA FIELDS MUST TRANSFER TO MIGAPRINT [IMPROVEMENT]**

Please ensure that **all data fields are transferred to MigaPrint**. This will enable the business owner to only have to check one location for all of the order information.

### **07) ERROR TITLE INCORRECTLY DISPLAYED WITH E-WALLET [BUG]**

When **using E-Wallet** as the Payment Method, the **Page Title says "Error" even though the Order is Successfully** placed.

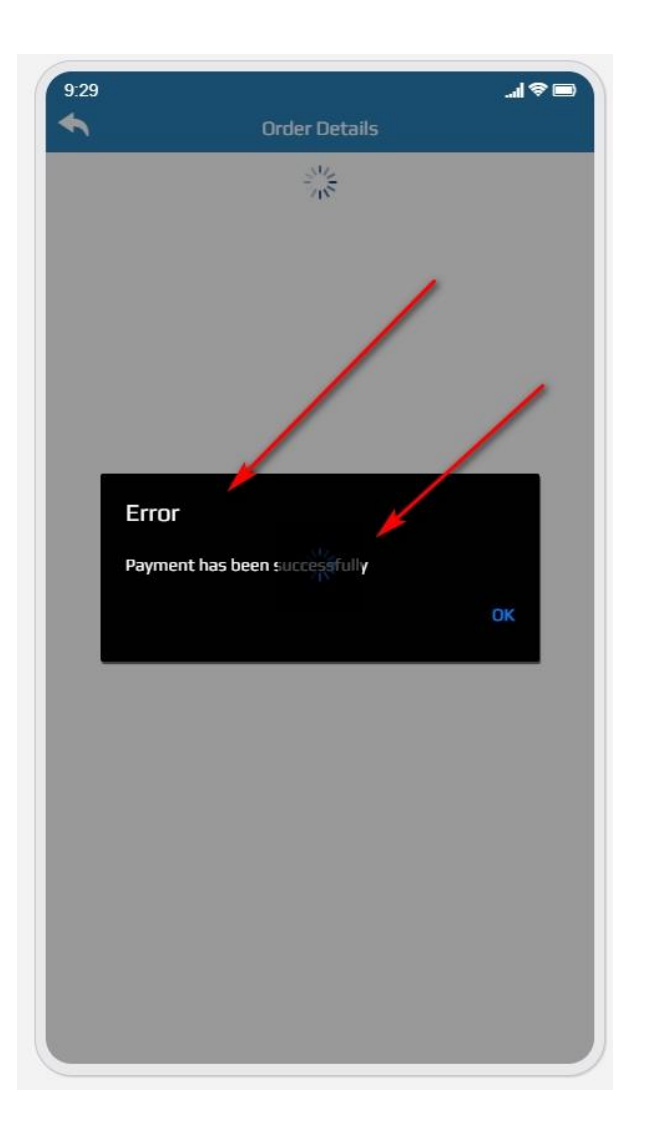

## **08) HOME ICON ON PRODUCT, ORDERS, AND CATEGORY PAGES [IMPROVEMENT]**

The **Home Icon** needs to be added **to the Product, Orders, and Category pages** so that the App User doesn't have to make 3 and 4 clicks just to get back to the Main Page.

Also, there should be **a toggle in Settings** that enable the App Admin to select whether the Home Icon should take the App User **to the App's Home Page or to xDelivery Home Page**.

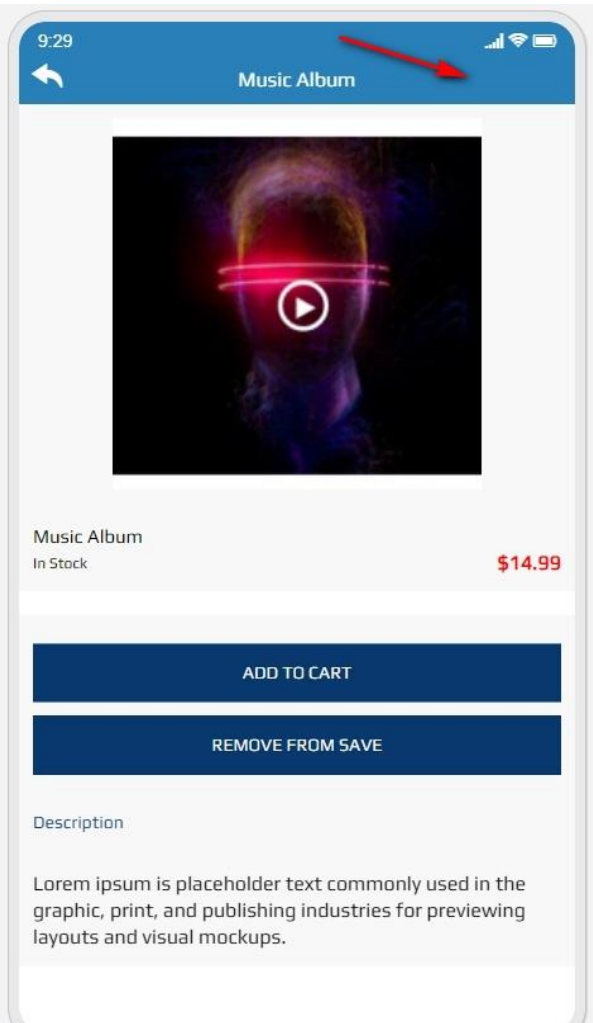

### **09) ICON INDICATION THAT ITEMS ARE IN CART [IMPROVEMENT]**

Currently, there isn't a way for the App User to know that they have items in their Shopping Cart. The icon should change or **show an indication that items have been placed in the Cart**.

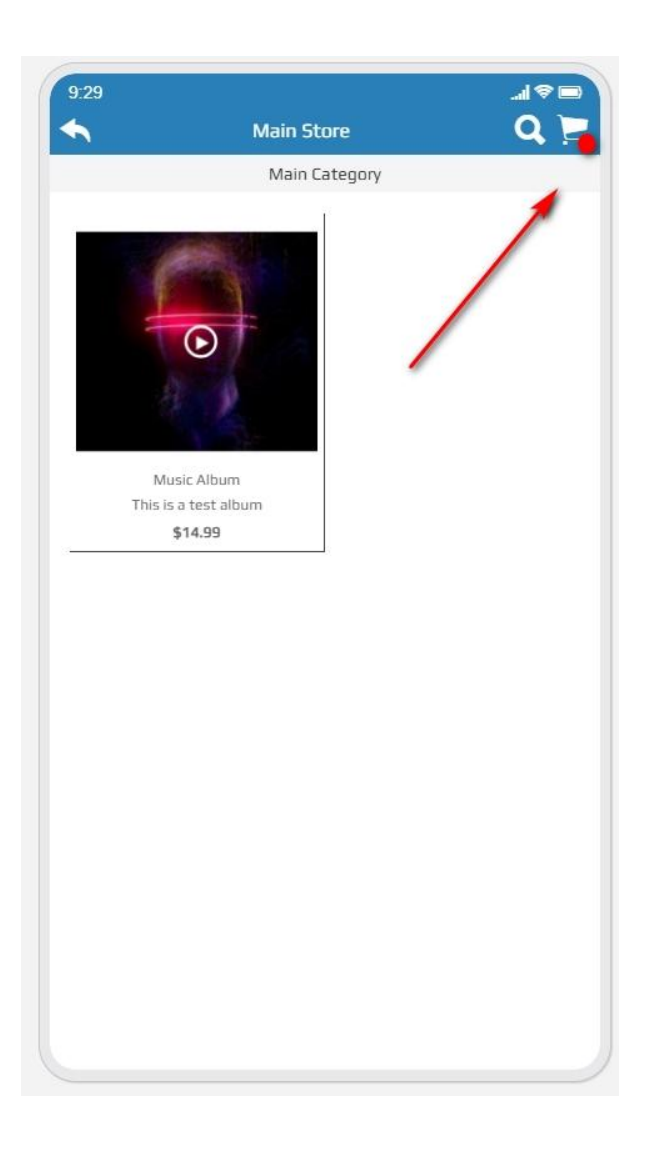

### **10) ADD SEARCH, HOME AND CART ICONS TO PRODUCT PAGE [IMPROVEMENT]**

Currently, the **Product Page is missing the header icons**: Search, Cart and Home.

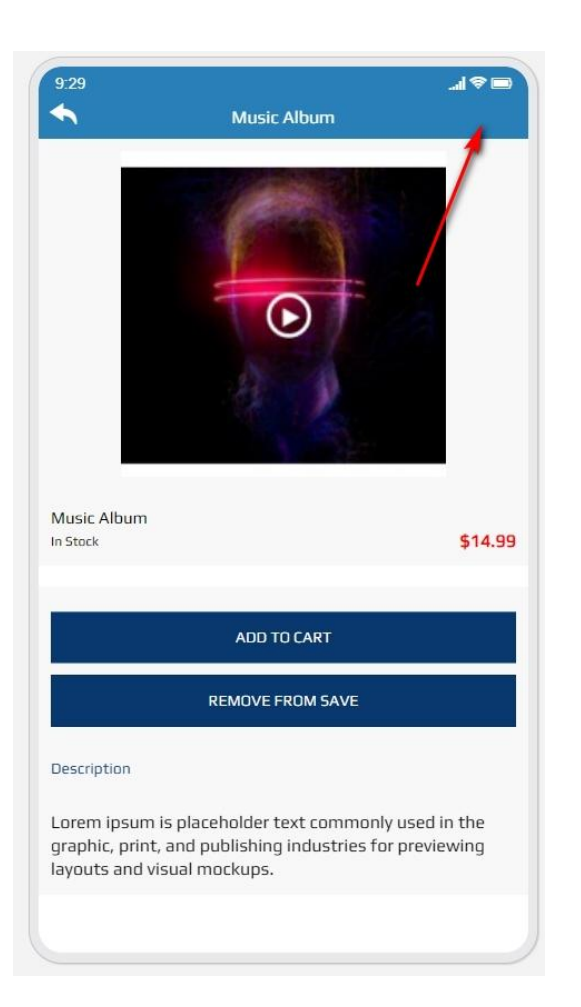

### **11) ADDITIONAL STATUS CHANGE OPTIONS [IMPROVEMENT]**

Add ability for the App Admin to **add additional Status Change options** to the default options that are currently available. This will enable the App Admin to further customize the module to fit their individual needs.

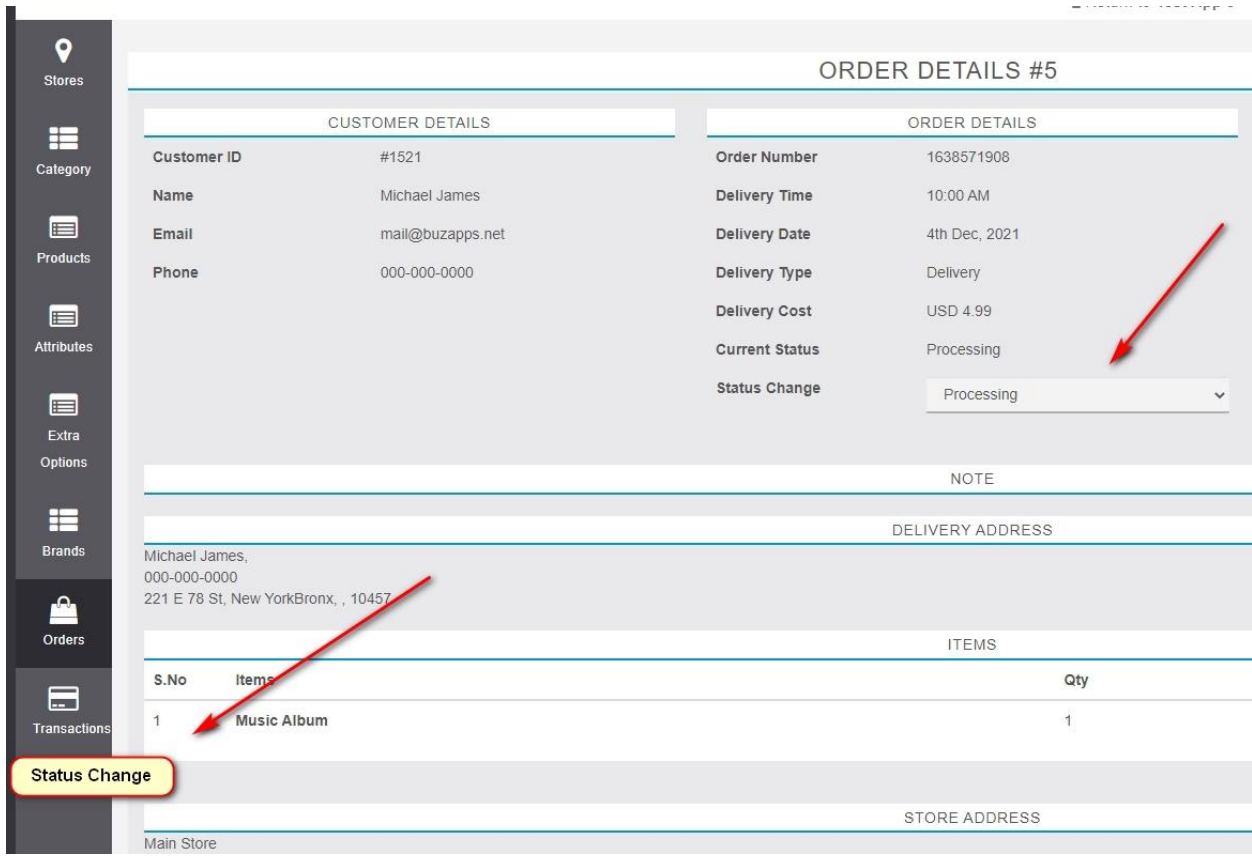

#### **12) PUSH NOTIFICATION ON ORDER STATUS CHANGE [IMPROVEMENT]**

When the **App Admin changes the Order Status**, a **Push Notification should be sent** to the App User. There should also be **a Toggle for the App Admin to Enable/Disable the Notifications**.

The Individual Push Notification would probably be required in order for this feature to work.

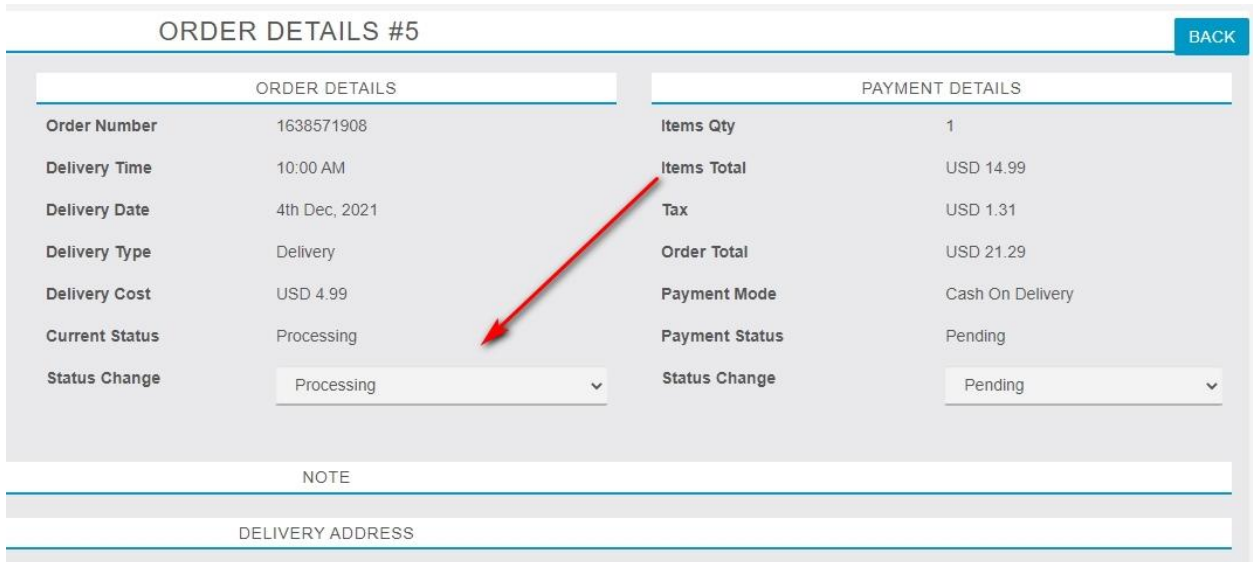

#### **13) ABILITY TO CHANGE FRONT-END LANGUAGE [IMPROVEMENT]**

Add the **ability for the App Admin to change the Front-End Language that the App User sees**. This is very important because it allows each Admin to change the language for their local environment.

#### **14) TOGGLE TO DISABLE CHECKOUT AND ADD TO CART [IMPROVEMENT]**

Add a **Toggle in Settings to Enable/Disable the "Checkout/Add To Cart" process**. This will enable xDelivery to also serve as a Catalog module.

If Disabled, there should also be a **Toggle to Enable/Disable the Price Display**.